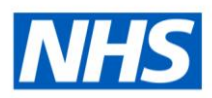

# ESR Business Intelligence

## Conditional Formatting

#### **Introduction**

In tables, pivot tables and graphs conditional formatting helps direct attention to a data element if it meets a certain condition. The format of items such as cells and text in tables or bars and pies in graphs can be changed to highlights data to the user.

### **Adding Conditional Formatting to a Column**

Conditional formatting can be applied directly to a column in order to alter the format of that column based on set criteria. To apply conditional formatting to a column:

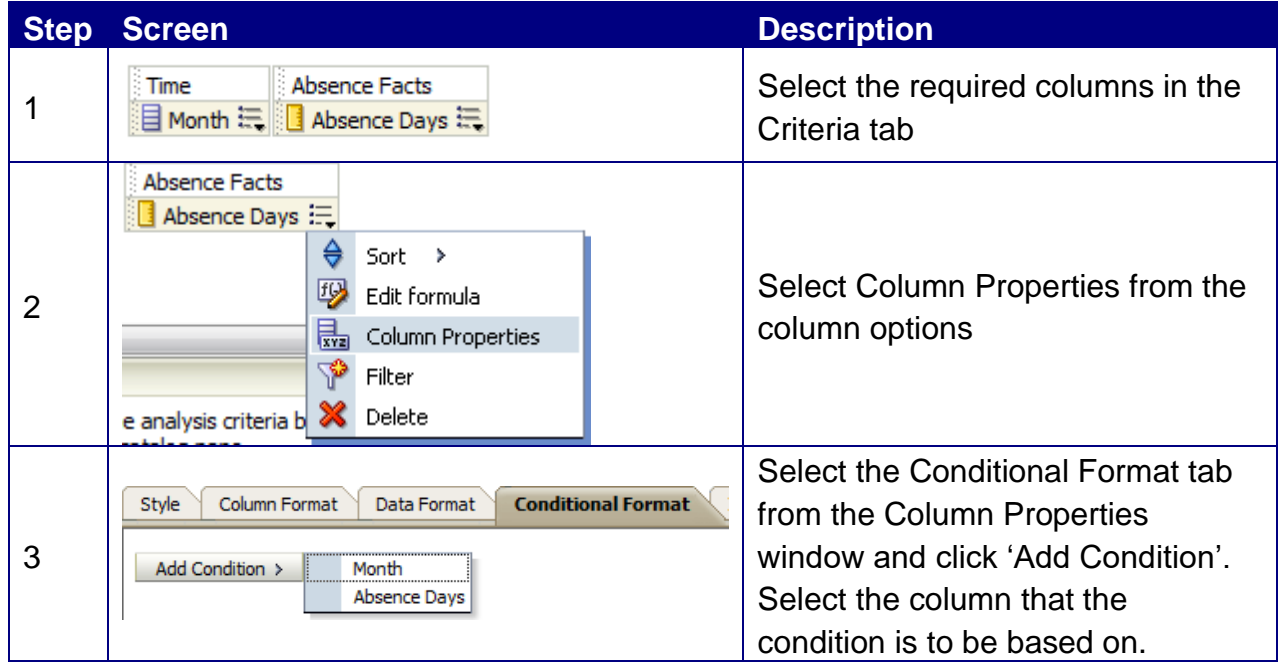

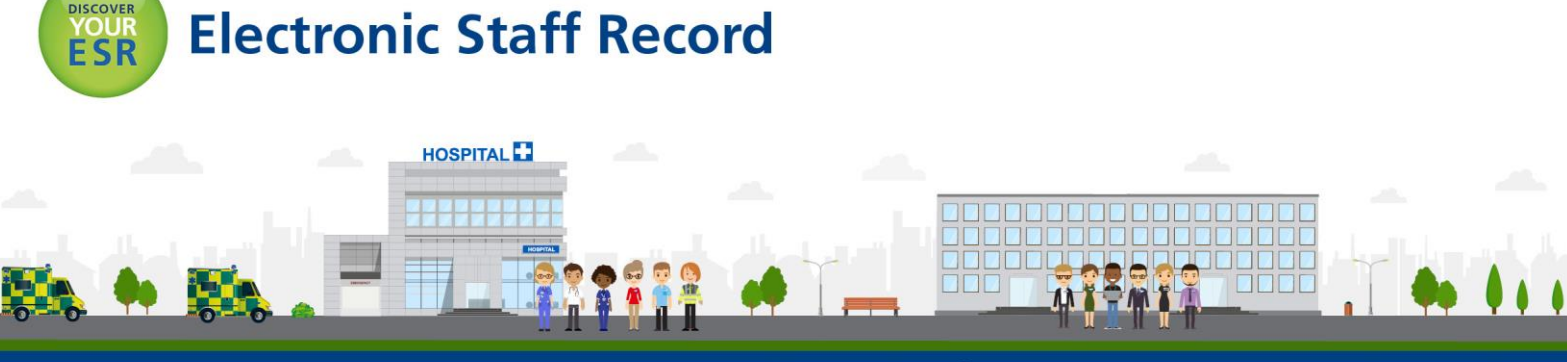

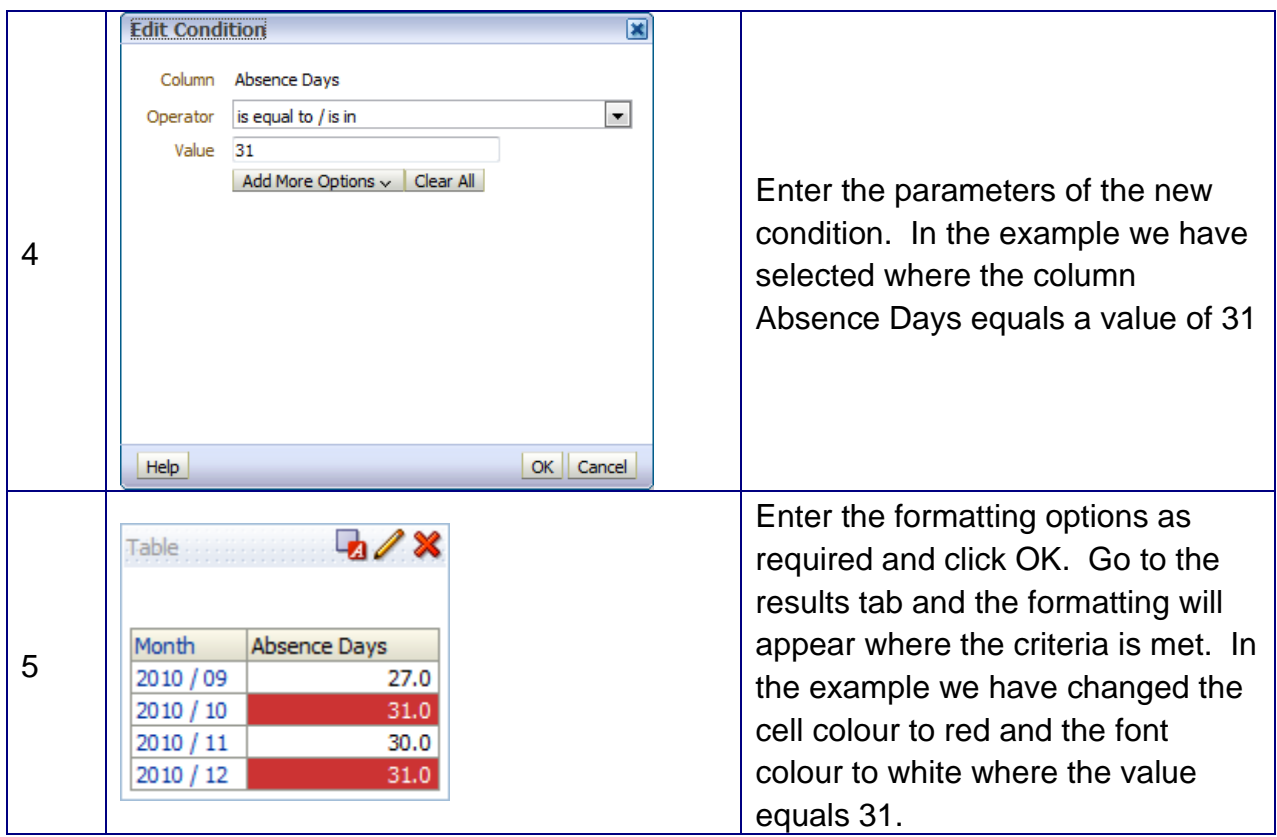

*Note: The format of the data can also be changed along with the style using the Data Format tab* style **Data Format** when in the Edit Format window.

#### **Adding Conditional Formatting to a Graph**

Conditional Formatting can be added to a graph to alter the style of the graph based on set criteria. To add conditional formatting to a graph:

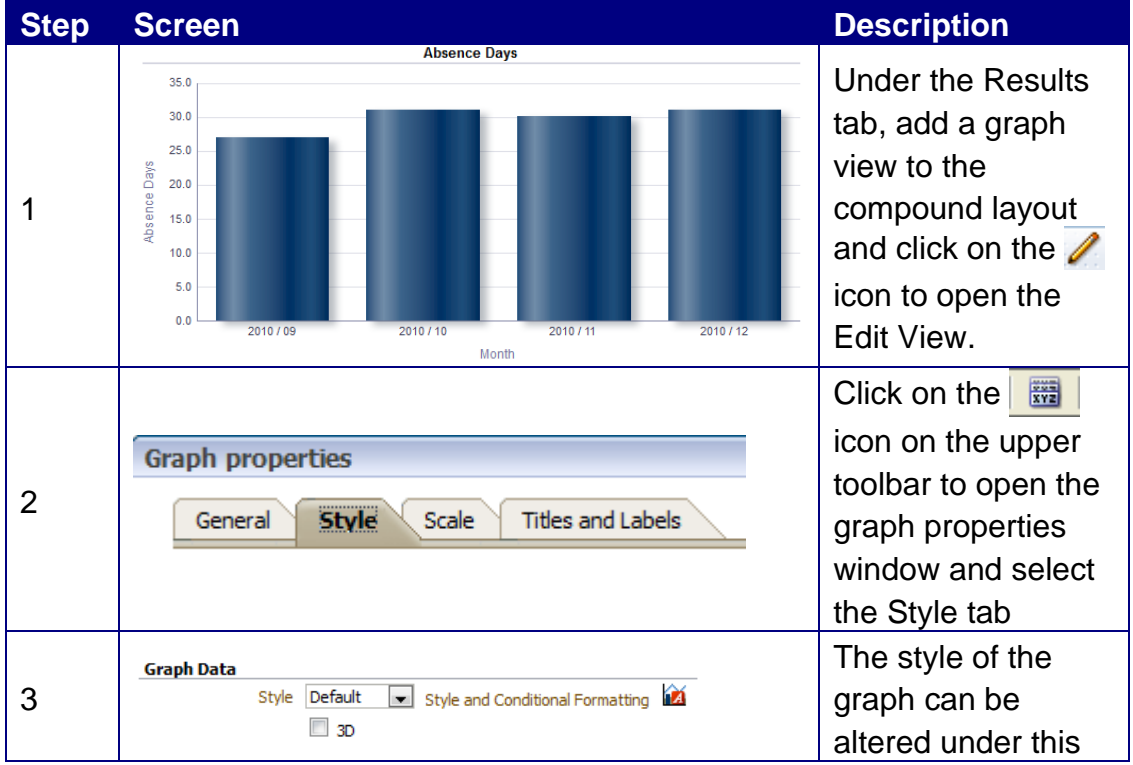

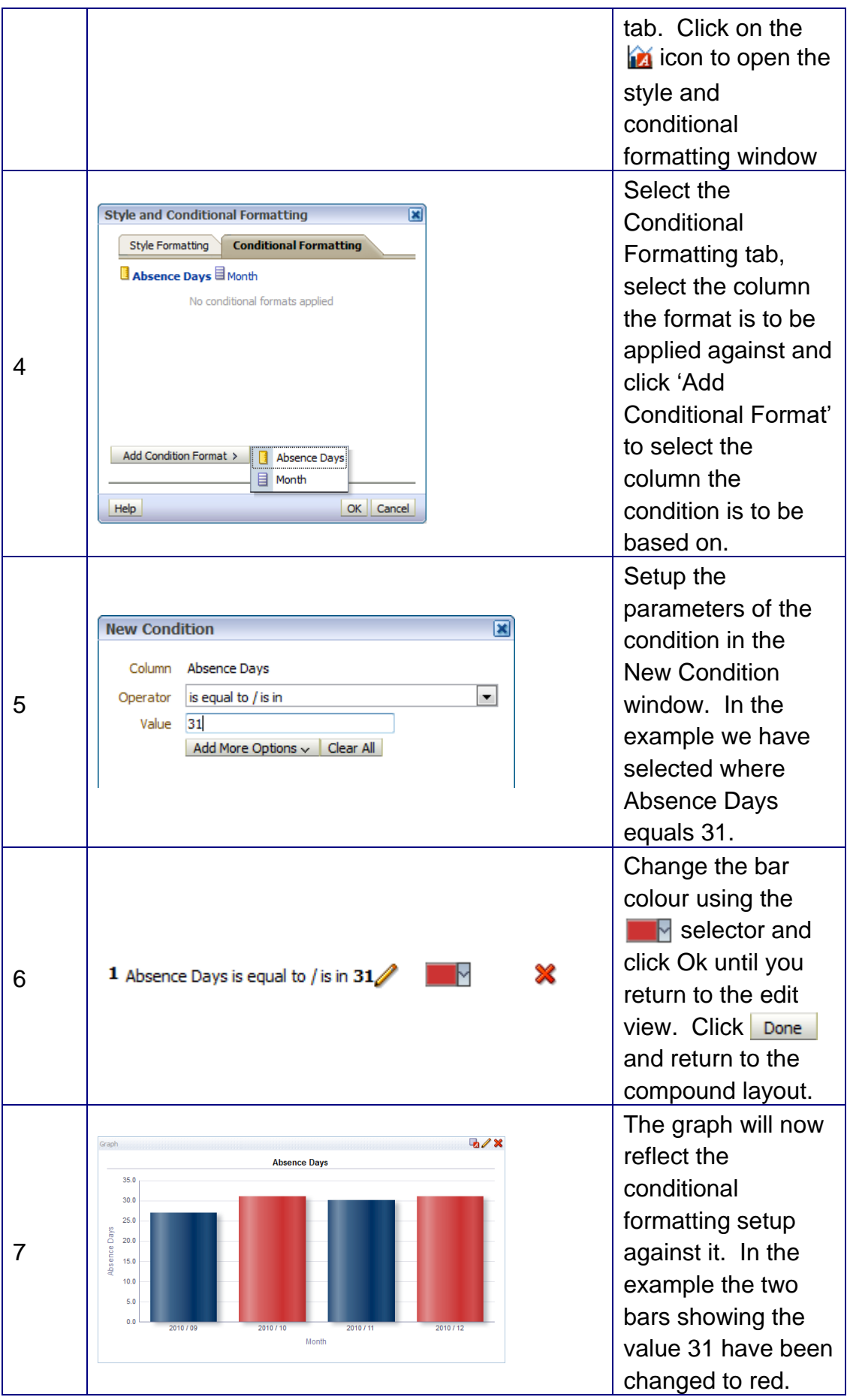

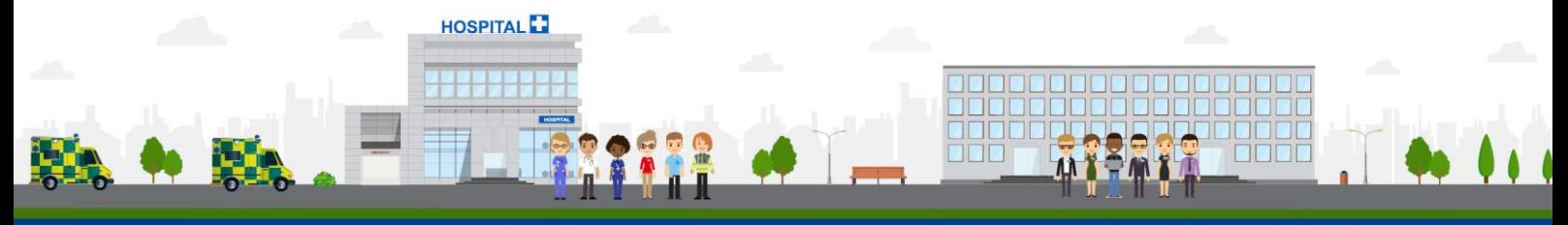

**ESR - A Workforce Service delivered by the NHSBSA**